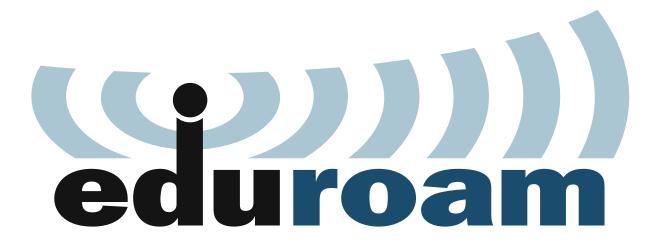

**eduroam logo** guidelines

The Logo exists in two versions: The basic white and a negative version.

Following the few rules of this manual will ensure that the eduroam identity given by the logo, the readability and aesthetics are well maintained.

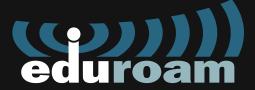

File: eduroamneg.eps

The eduroam logo is a redesign based on the original design by Pavel Satrapa.

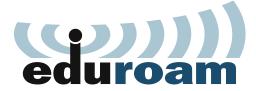

File: eduroam.eps

Transparent versions (filenames: eduroamtrans.eps, eduroamtransneg.eps) are also available for use on background colours or image files, or for stickers etc.

Bitmap versions (.png, .gif) are available as well.

The logo should allways stand as clear as possible without interference or distortion from any other graphic elements. Keeping space around the logo is more important than enlarging the logo size.

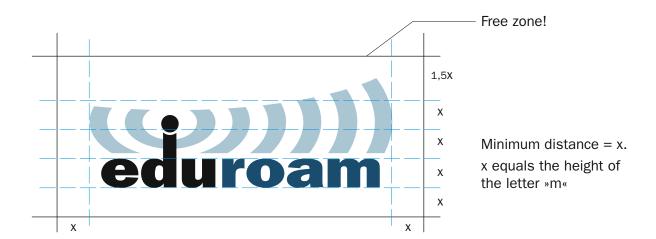

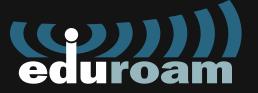

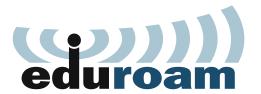

## **Colours**

Pale blue »radiowaves«: CMYK: 25-10-5-0 RGB: 191-213-220 Blue letters »roam«: CMYK: 90-50-25-10 RGB: 29-74-116

Negative version
Blue »radiowaves«:
CMYK: 80-35-22-8
RGB: 51-105-135
Pale blue letters »roam«:
CMYK: 33-10-12-0
RGB: 171-201-200

## **Typeface**

The letters in the logo are based upon the typeface **Franklin Gothic Demi**. The typeface is modified for the purpose and are not to be transformed in any way.

Especially when you work with printed material the use of the Franklin font family is highly recommended. In this way you can create a natural context between the logo and your text.

This manual is made with Franklin font only.

## Franklin Gothic Book Franklin Gothic Demi

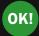

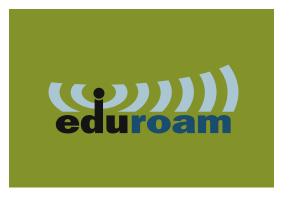

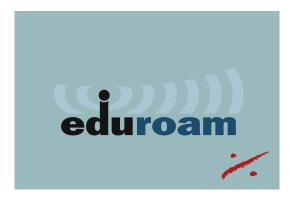

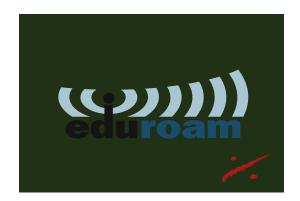

You can place the logo on coloured backgrounds...

...but never choose a background colour that weakens the elements of the logo!

You can place text in visual correspondance with the logo, but keep distance...

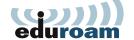

Lorem ipsum, consectetuer adipiscing elit, sed diam nonummy nibh euismod.

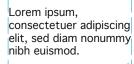

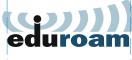

Follow the visual lines rather than physical lines

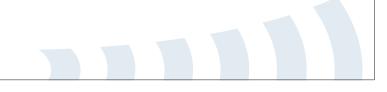

The »radiowaves« can be used as decoration in your artwork - avoid contrast though...

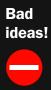

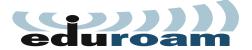

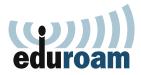

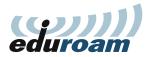

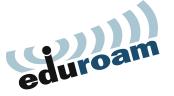

Don not strecth, skew or tilt the logo...

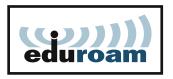

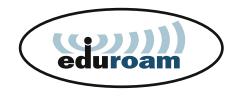

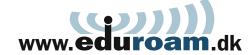

Do not frame the logo or place it in shapes

Do not apply any objects to the logo

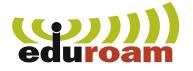

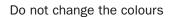

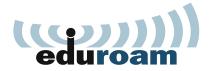

Do not increase the number of wavelines

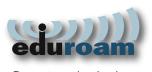

Do not apply shadow

eduroam

Avoid very small sizes

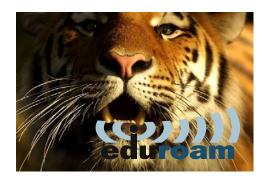

Do not place the logo on any interfering backgrunds